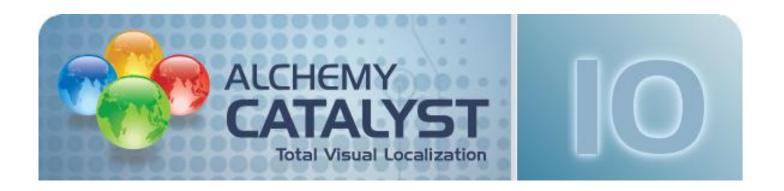

# **User Conference Agenda Boston Conference - 18<sup>th</sup> July 2012**

| 9:30 am to 10:30 am  | Internationalization Best Practice: Software Localization best practices  John Doue, Phillips Medical                                        |
|----------------------|----------------------------------------------------------------------------------------------------|
| 10:30 am to 11:30 am | An introduction to Alchemy CATALYST  What's new in Alchemy CATALYST 10 (.net, WPF, Madcap Flare, Android)  Enda McDonnell (Alchemy Software) |
| 11:30 am to 11:45 am | Break                                                                                                    |
| 11:45 am to 12:45 pm | Localisation Technology in Practice 1: An Automated Pseudo Localization  (Guest Speaker)                                                     |
| 12:45 pm to 1:45 pm  | Lunch                                                                                                    |
| 1:45 pm to 2:45 pm   | Optimizing Translation Memory Assets: Developments in the cloud  Enda McDonnell (Alchemy Software)                                           |
| 2:45 pm to 3:45 pm   | Localisation Technology in Practice 2: Global Content Management: Localization technology in practice (Guest Speaker)                        |
| 3:45 pm to 4:00 pm   | Break                                                                                                    |
| 4:00 pm to 5:00 pm   | Software Localisation Open Forum A roundtable Software Localization practices discussion with chance for audience participation              |

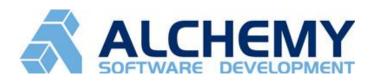

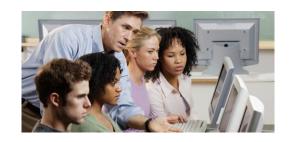

### Course Curriculum: Training Day - 19th July 2012

#### **Training Session 01: Getting Started**

- 1.1 What is Alchemy CATALYST™
- 1.2 What are Translation ToolKits
- 1.3 Working in the Alchemy Project Environment
- 1.4 Using Project View Modes

## **Training Session 02: Project Management**

- 2.1 Identifying Localisation Assets
- 2.2 Filtering, Find & Replace and Changing Toolbar Positions
- 2.3 Using String Status Indicators
- 2.4 Using the Results Toolbar
- 2.5 Project Scope Analysis
- 2.6 Generating Reports
- 2.7 Protecting Project Resources and Adding Memos

# Training Session 03: Terminology Management, Reusing Translations & Machine Translation

3.1 Using Glossaries & Importing Terminology3.2 PowerTranslate

- 3.3 Leverage Expert
- 3.4 Alignment
- 3.5 Machine Translation

#### Training Session 04: Internationalisation & Localisation Engineering

- 4.1 Pseudo Translate
- 4.2 Visual Editor
- 4.3 Layout Manager
- 4.4 ezParse

## **Training Session 05: Quality Assurance**

- 5.1 Configuring Dictionaries and Spell Checking
- 5.2 Glossary Consistency & TM Concordance
- 5.3 Using Keywords
- 5.4 Locking and freezing
- 5.5 Validate Expert